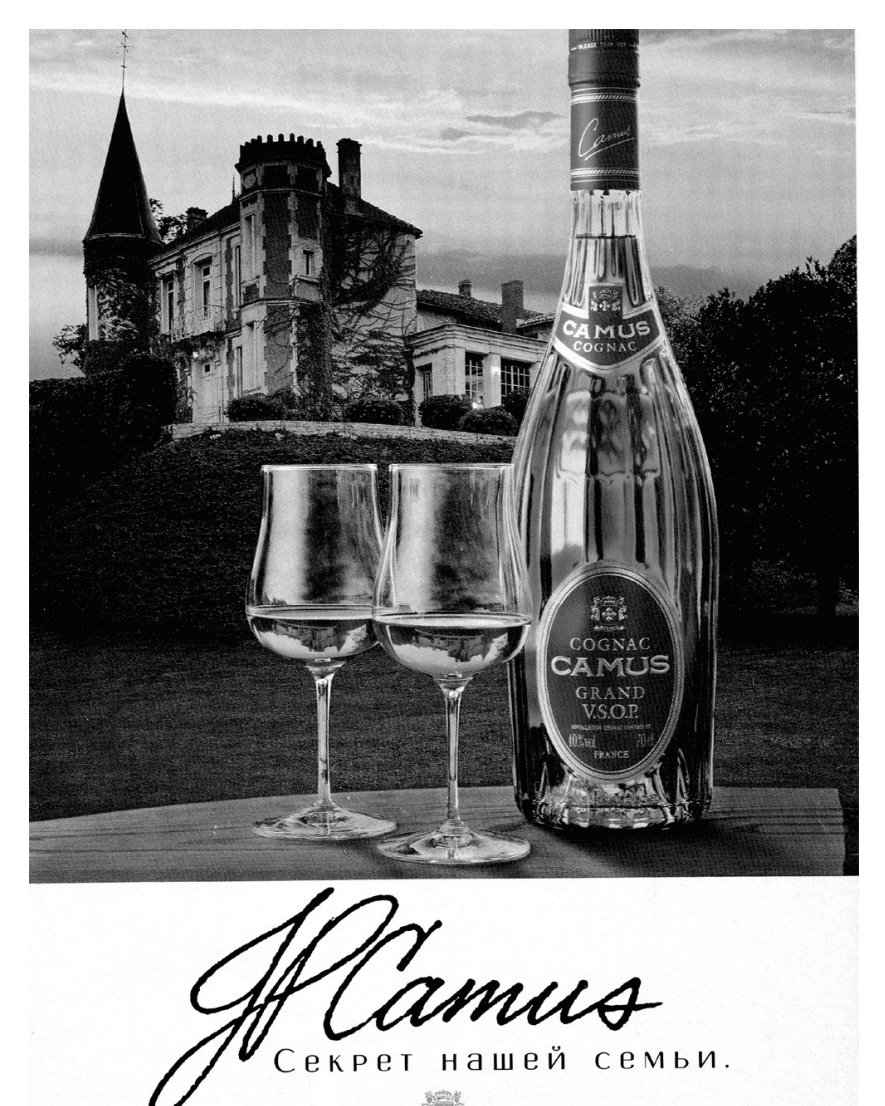

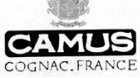

Рис. 1

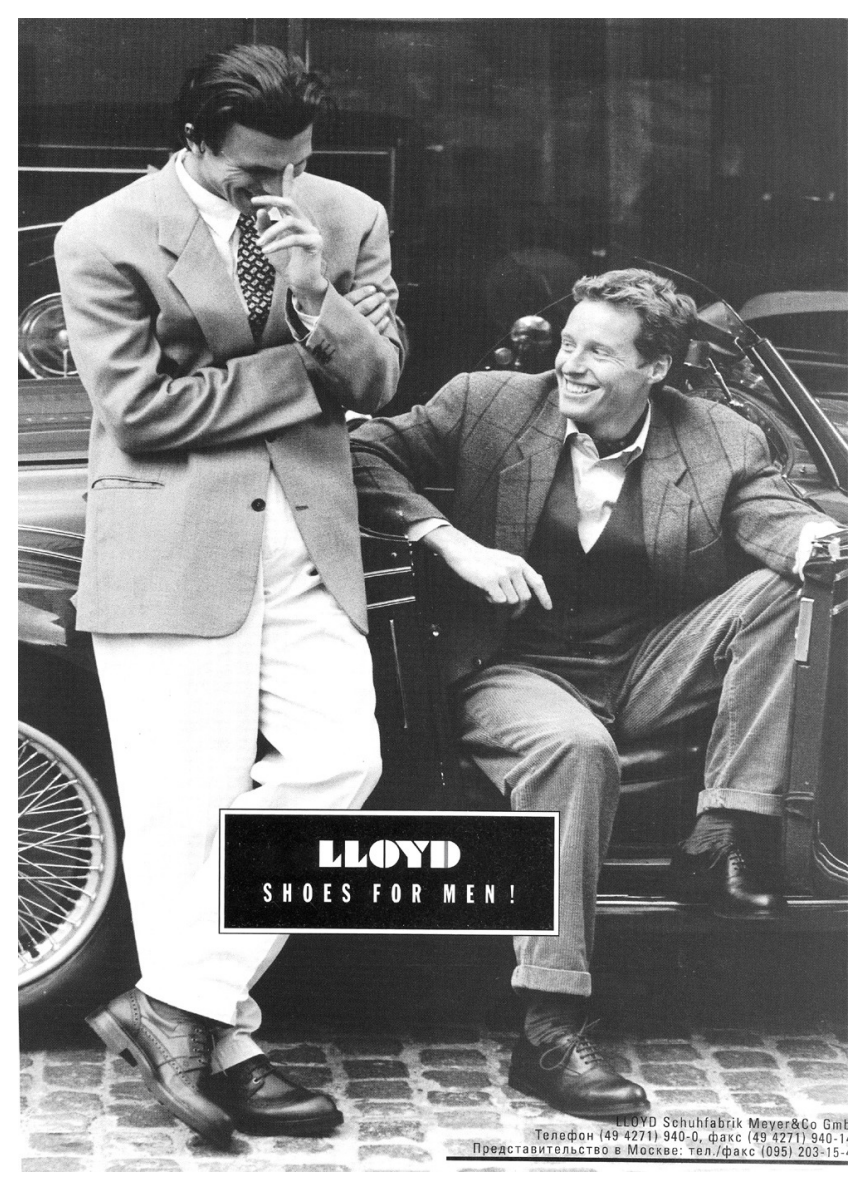

Рис. 2

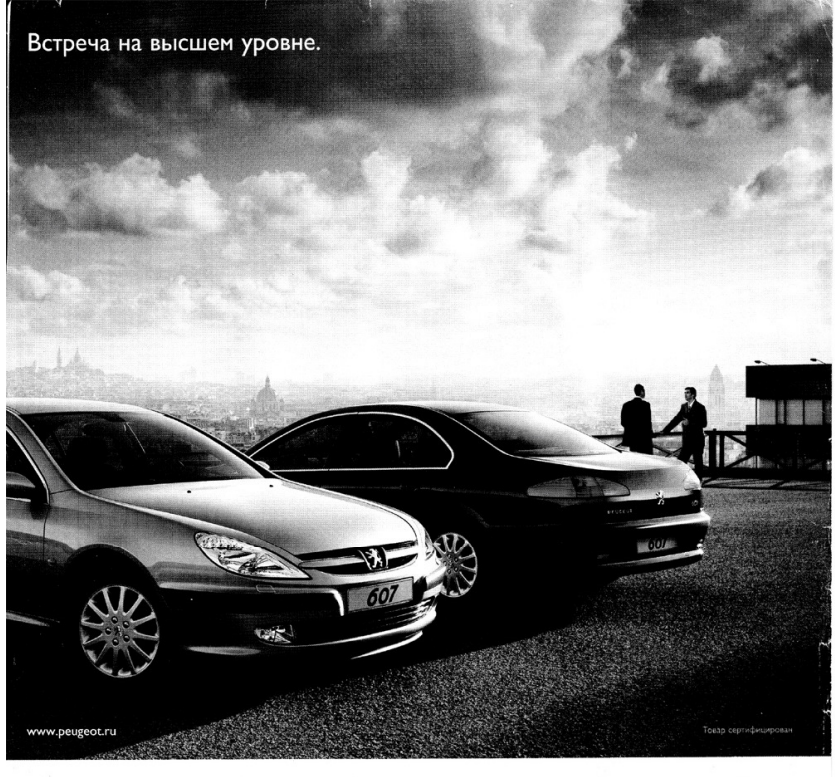

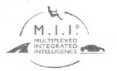

Peugeot 607. Воплощение Вашей индивидуальности. Вы цените элегантность. И при этом любите езду, от которой захватывает дух? Тогда Вам, несомненно, подойдет Пежо 607. Ведь эта модель превосходно сочетает в от котором захватились для. толда шит, посоопытно, нодольше только внешне. Просторный конфортабельный салон и<br>себе динаничность и элегантность. Пежо 607 безупречен не только внешне. Просторный конфортабельный салон и<br>мощн нощный двигатель – напринер, двигатель чо 2-ту объектом э литра и нощностью 210 лет. "завлуживает осв<br>внимания. А отличная управляемость Пежо 607 позволит Вам ощутить неизведанное удовольствие от вождения

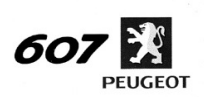

## СДЕЛАНО ДЛЯ УДОВОЛЬСТВИЯ - СДЕЛАНО ДЛЯ ВАС

Рима Первули Рима Рима 21 059 954 44 42.00 51 50.<br>
Армана Первули Рима В. 2005 956 44 42.00 51 50. Антония сервенс (23154, Москва, ул. Народного Ополнения, 29 (995) 721 07 01, 720 55 11: 195220.<br>
Санет-Петербург, Писад у

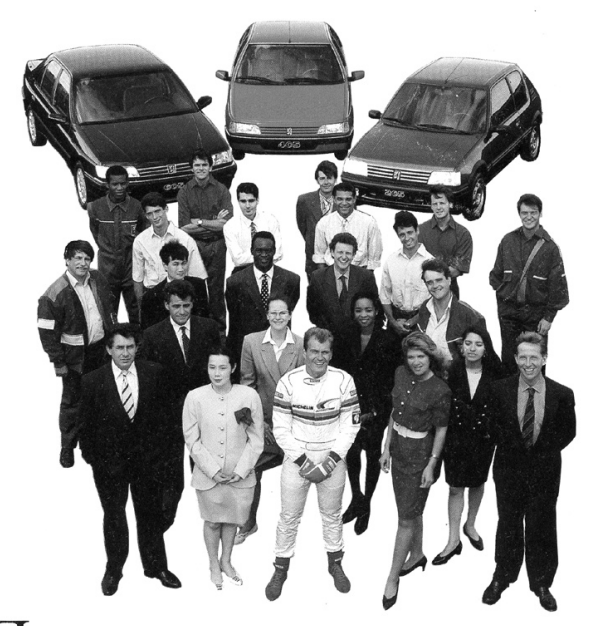

**COLO SECALE WARDER AND ASSESS AND ARRIVALE AREA CONTROLLED TO A RELIGEOT »...** Четырежды победители ралли Париж - Дакар, автомобили «PEUGEOT» доказали свою прочность, свою надежность и свой престиж повсюду - от бездорожья Африки до автодорог Америки. «PEUGEOT» предлагает сегодня мужчинам и женщинам вашей страны этот уникальный опыт, воплотившийся в серии автомобилей, созданных специально для подобного климата.

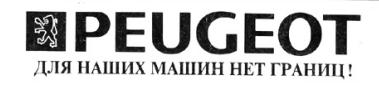

Автомобили PEUGEOT MOCKBA 1177936 Ленинский проспект, л. 2 Бизнес Центр - 9 й этаж<br>Тел. (7-095) 2311442 Факс (7-095) 9545395 - Телекс 414834 Big Su - Телисат (7-502) 2221561

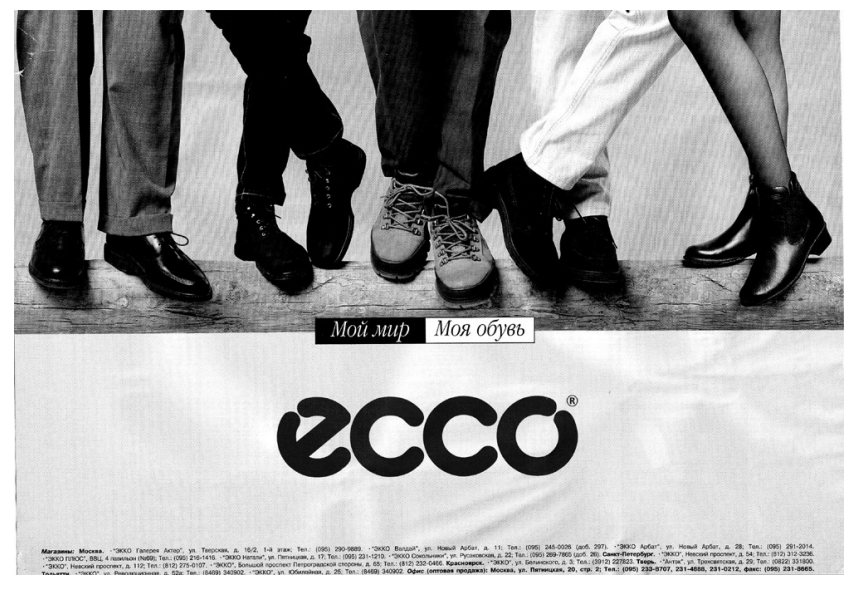

Рис. 5

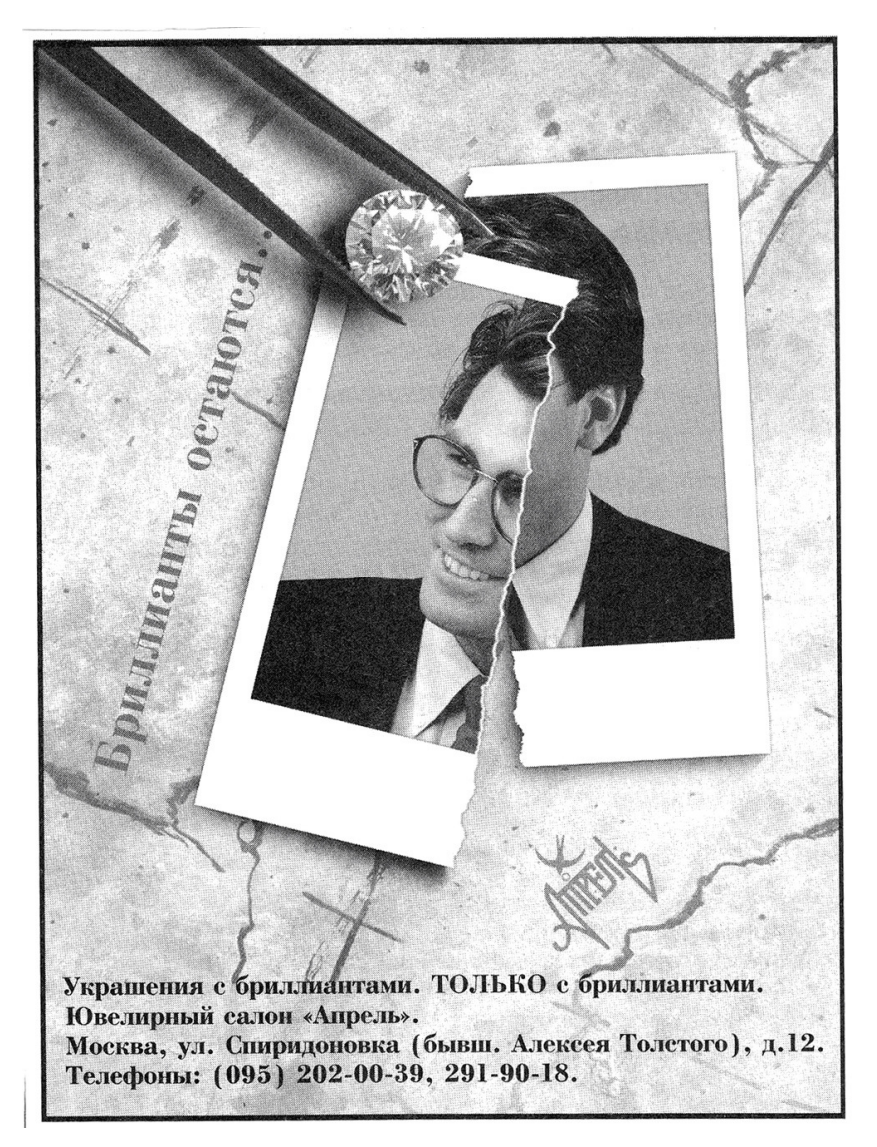

Рис. 6

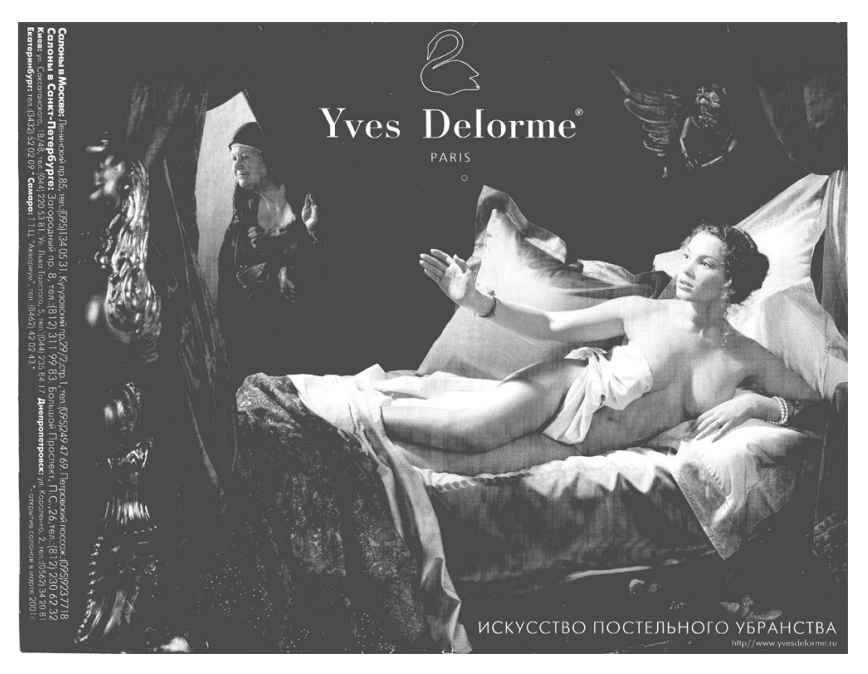

Рис. 7

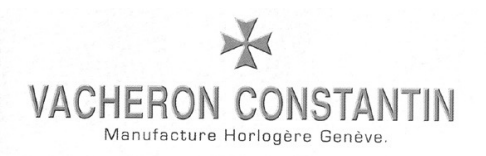

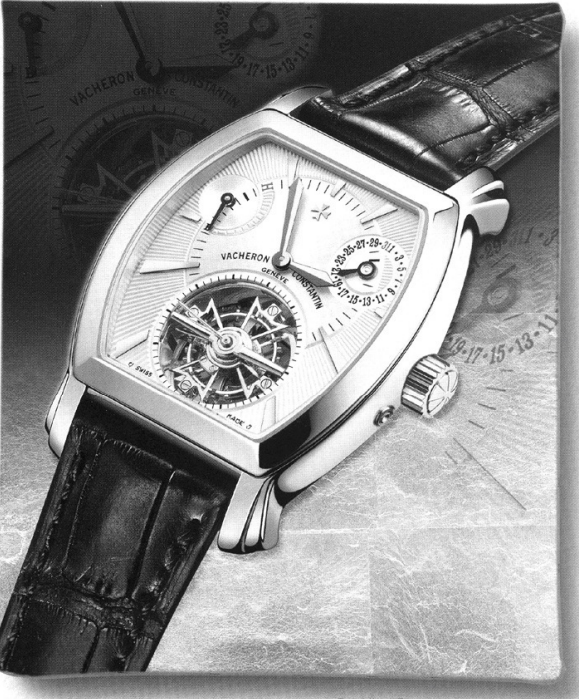

**Curbillon Tonneau Design in pink gold** 

From time's finest Cafterney Since 1755.

БУТИК VACHERON CONSTANTIN Москва, Кузнецкий мост, 19, тел.: (095) 937-9041

**DSTIAN VACHEHON CONSTANTIN MOCKBA, NY3HELWM MOCI, 13, 1501.. (1930) 301-30441**<br>Официальные дистрования десаж- A095) 322-0047 - Louvre, TLI -Kpocyc Crim Monn- (095) 727-1968 - Louvre, TLI -Flarger (055) 727-8503<br>Louvre, T

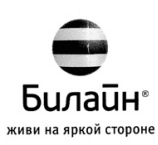

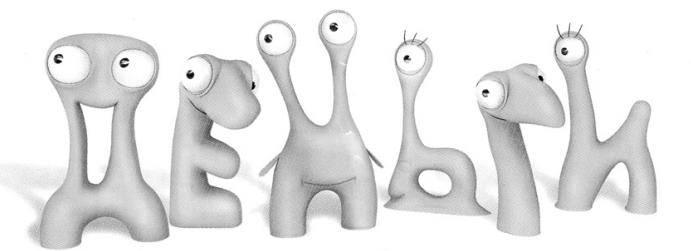

## возвращаются!

Купите USB-модем, и в течение года мы вернем вам его стоимость - 1190 рублей.

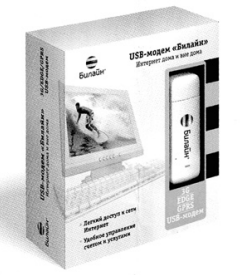

## Узнайте больше

## **● 8 800 700 8000 | modem.beeline.ru**

Анция проводится с 1 моября по 31 декабря 2009 года и распространяет действие только из мовых абонентов, подключивших тарифный план «Панет 100»<br>и выше («Панет 200», «Панет 300», «Панет 300», «Панет 2000», «Панет 3000») и

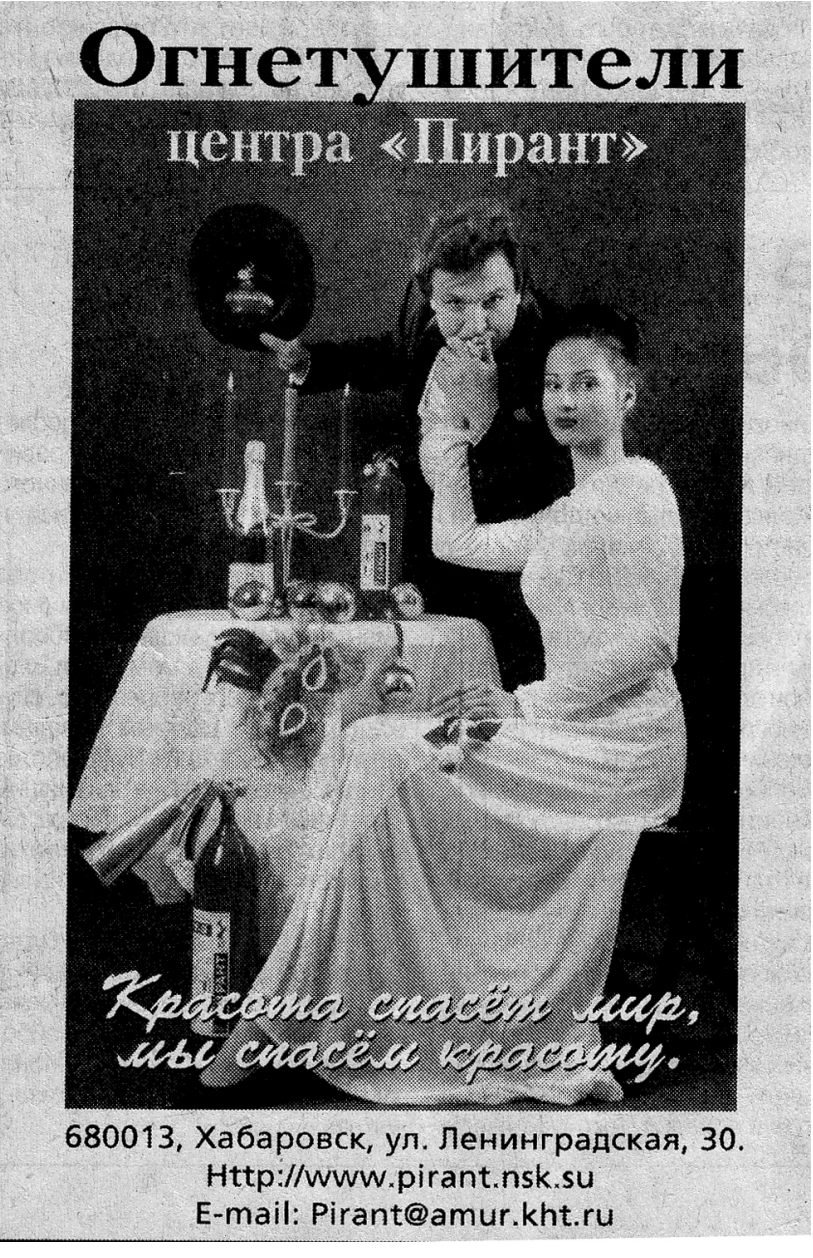

Рис. 10